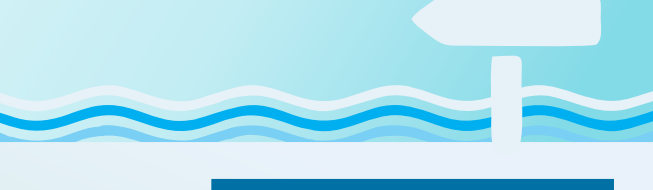

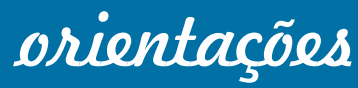

# SOBRE O AFASTAMENTO PARA A

# **APOSENTADORIA**

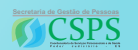

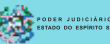

CSPS/SGP/TJES

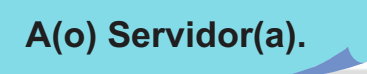

Prezado(a) Servidor(a),

Durante o processo de afastamento para aposentadoria surgem muitas dúvidas sobre os procedimentos a serem seguidos.

Pensando nisso, a Coordenadoria de Serviços Psicossociais e de Saúde (CSPS) da Secretaria de Gestão de Pessoas, em conjunto com outras unidades do TJES, atualizou o informativo divulgado em 2017 para auxiliá-lo(a).

Acompanhe a seguir.

# **O pedido de Aposentadoria**

Para se aposentar, o(a) servidor(a) deve autuar no Sistema Eletrônico de Informações (SEI!) o seguinte processo: "Pessoal: Aposentadoria Voluntária".

Em seguida, deve inserir o documento " Pessoal: Requerimento de Aposentadoria/Servidor".

O requerimento deve ser assinado pelo(a) requerente no dia exato do afastamento e **deve estar acompanhado dos seguintes documentos (07 ao todo):**

**1) Declaração de que não responde a Processo Administrativo Disciplinar** (deverá ser inserida a declaração própria que consta no SEI!: "declaração processo administrativo disciplinar"). Importante ressaltar que este documento tem validade de 30 dias contados da data da emissão;

**2) Ciência de afastamento para aposentadoria, assinada pelo(a) requerente e pela chefia imediata, constando a data do efetivo afastamento**  (deverá ser inserida a informação própria que consta no SEI!: "informação ciência aposentadoria"); 2

**3) Cópia autenticada da certidão de registro civil;**

**4) Cópia autenticada do CPF (ou documento gerado no website da Secretaria da Receita Federal do Brasil);**

**5) Comprovante de residência atualizado;**

**6) Cópia da Declaração de Tempo de Contribuição (DTC) emitida pelo IPAJM** (art. 25, § 2º da Lei nº 282/2004), pois a DTC original deverá estar no processo físico de aposentadoria;

**7) Cópia do último contracheque da(o) servidor(a).**

**Após o deferimento, o ato de afastamento para aposentadoria é publicado no ediário (Diário da Justiça Eletrônico), em até 30 (trinta) dias.**

# **PASEP**

A portaria do IPAJM é o documento que oficializa sua aposentadoria, com a qual é possível sacar o PASEP (Programa de Formação do Patrimônio do Servidor Público) em qualquer agência do Banco do Brasil (benefício disponível somente para os(as) servidores(as) que tenham sido cadastrados(as) como participantes do Fundo PASEP até 04/10/1988, e que ainda não tenham sacado o saldo na conta individual de participação).

#### **Suspensão de benefícios**

Após o afastamento para aposentadoria é suspenso o recebimento do AUXÍLIO-ALIMENTAÇÃO, e, caso o(a) servidor(a) receba **Abono Permanência**, este também será suspenso.

Para os ocupantes do cargo de oficial de justiça será suspenso também o pagamento da **indenização de transporte**.

# **O auxílio-saúde**

**O(a) servidor(a) continuará recebendo o auxílio-saúde**, em Folha de Pagamento do PJES (no vínculo criado para tal, também). Estando o débito do Plano de Saúde do Titular consignado em Folha de Pagamento, a Consignatária lançará no eConsig do PJES o valor do Plano até o limite da correspondente faixa de idade do Auxílio Saúde, e no eConsig do IPAJM o valor que exceder tal limite. Caso o plano de saúde não seja vinculado a alguma consignatária (AJUDES, AESMP entre outras), será necessário comprovar semestralmente à Coordenadoria de Pagamento de Pessoal (CPP) do TJES. Em caso de dúvida, entrar em contato, preferencialmente, por meio do e-mail cpp@tjes.jus.br ou pelos telefones (27)3334- 2109/2110.

#### **Acessos específicos à intranet**

**O acesso à intranet ficará restrito às informações sobre contracheque, ficha financeira e comprovante de rendimentos** (até o ano de 2020), pagamentos retroativos e recadastramento. Para tal, será necessário senha para a Intranet do PJES (em caso de dúvida, contatar a Central de Serviços: Tel. (27) 3334-2201). Lembrando que para consultar as informações financeiras, como contracheque, ficha financeira e comprovantes de rendimentos referentes a 2021 em diante, é necessário acessar o e n d e r e ç o :  $\sqrt{2}$ https://acessocidadao.es.gov.br 5

# **Devolver o TOKEN ao TJES**

Os(as) servidores(as) que receberam **o TOKEN** devem ao dar entrada na aposentadoria, **devolvê-lo à Secretaria de Tecnologia da Informação, no TJES**. O TOKEN é um dispositivo eletrônico (semelhante a um pen drive) utilizado para armazenar a assinatura digital do(a) servidor(a). A mesma orientação deve ser sequida por outros equipamentos de informática do PJES, tais como: modem, notebook, pendrive, data-show e etc, que estejam em posse do(a) servidor(a).

#### **Recebimento do pagamento**

Atualmente **o Poder Judiciário/ES realiza os pagamentos dos(a) servidores somente no banco Banestes**. Desta forma como regra não há alteração a ser feita para correto recebimento.

#### **Importante:**

- Ÿ **quem possui portabilidade de conta** deve requerer novamente essa alternativa ao banco Banestes, caso seja o desejo do inativo.
- Ÿ **quem possui conta conjunta (não sendo o titular principal)**, será necessário procurar o Banestes para orientação.

## **eConsig - contratos de consignação**

Quando do afastamento para a aposentadoria, os contratos do(a) servidor(a) são migrados do eConsig do PJES para o eConsig do IPAJM.

- No eConsig do PJES há senha específica para tal; no eConsig do IPAJM, não: a senha para consignação é a mesma do acesso Cidadão.

#### **Declaração de Imposto de Renda**

Ÿ

Após o afastamento para a aposentadoria **é necessário enviar, via e-mail para inserção no sistema, cópia da declaração de imposto de renda relativo ao último ano de exercício trabalhado à Coordenadoria de Recursos Humanos/SGP/TJES.**

Para obter o Comprovante de Rendimentos anual para Declaração do Imposto de Renda, b a s t a a c e s s a r o e n d e r e ç o "https://acessocidadao.es.gov.br". Necessário obtenção de 02 comprovantes de rendimentos, um da fonte pagadora PJES e outro da fonte pagadora IPAJM, disponíveis alterando a opção **Vínculo** (Trocar), no canto inferior esquerdo da tela.

# **Férias não gozadas**

**Se houver período de férias não gozadas**, é necessário entrar em contato com a Seção de Registro Funcional de Servidor da Coordenadoria de Recursos Humanos para solicitar orientações.

# **Contribuição previdenciária**

Cabe ressaltar que, após o afastamento para a aposentadoria, os(as) servidores(as) continuam contribuindo com 14% para a previdência (IPAJM) somente sobre o que exceder o teto previdenciário do Regime Geral de Previdência Social (RGPS) vigente.

Considerando que o Ato Normativo nº 04/2019 prevê que o(a) servidor(a) aposentado possua **crachá** para identificação nas portarias do PJES, não existe necessidade de devolução de crachás e identidade funcional após a aposentadoria.

#### **Imunidade Previdenciária e Isenção de Imposto de Renda**

I. Os servidores estaduais aposentados que tenham adquirido alguma das moléstias especificadas na Lei Federal nº 7.713/1988 ( http://www.planalto.gov.br/ccivil\_03/leis/l771 3.htm), mesmo após a aposentadoria;

II. Os servidores estaduais aposentados em razão de acidentes em serviço e de doenças profissionais especificadas na Lei Federal nº 7.713/1988;

III. Os pensionistas portadores de moléstias especificadas na referida Lei.

Isenção de IR: o rol de doenças consta no art. 6º, inciso XIV da Lei nº 7.713/88;

Isenção de Imunidade: o rol de doenças consta no artigo 30 da Lei Complementar nº 282 (http://www3.al.es.gov.br/Arquivo/Docu ments/legislacao/html/LEC2822004.html).

Para requerer, o beneficiário deverá comparecer à Central de Atendimento (CAT) localizada na sede do IPAJM, ou encaminhar a documentação necessária, via Correios, ao referido Instituto.

Segue a documentação necessária:

- $\cdot$  I. Cópia de um documento de identidade com foto e CPF;
- $\cdot$  II. Cópia do contracheque;
- III. Laudo Médico atual original (ou cópia autenticada) contendo histórico do tratamento realizado e data de diagnóstico da doença (indicando ao menos o mês e o ano do diagnóstico), quadro clínico atual e prognóstico, data de emissão, CID, carimbo e assinatura do médico assistente com a devida especialidade;
- IV. Exames médicos complementares (antigos e atuais);
- Ÿ V. Cópia do ato de aposentadoria e/ou reforma e/ou pensão publicado no Diário Oficial do Estado;
- VI. Demais documentos que considerar relevante à avaliação.

Obs. Após dar entrada no requerimento de isenção, basta o segurado aguardar o agendamento da inspeção médica pela Gerência de Perícia Médica do IPAJM, que entrará em contato para informar a data e hora da perícia.

## **Sobre o crachá de identificação**

Considerando que o Ato Normativo nº 04/2019 prevê que o(a) servidor(a) aposentado pos sua **crac h á** para identificação nas portarias do PJES, não existe necessidade de devolução de crachás e identidade funcional após a aposentadoria.

## **Senha do alarme**

O(a) servidor(a) que possua senha de alarme deverá solicitar seu cancelamento diretamente à Assessoria de Segurança Institucional, no TJES.

## **O crachá veicular**

O(a) servidor(a) que possua crachá veicular para utilização de estacionamento de algum prédio do PJES, deverá devolvê-lo à Secretaria do Fórum ou à Assessoria de Segurança Institucional, no TJES.

#### **Recadastramentos**

É muito importante **manter atualizado seu endereço residencial e número de telefone para contato no IPAJM e no TJES.**  São procedimentos diferentes, portanto é preciso ficar atento aos prazos de ambos.

Anualmente, no mês de **abril** é realizado o **r e c a d a s t r a m e n t o n o P J E S** e periodicamente no IPAJM. Para realizar o recadastramento no PJES é necessário acessar o link na intranet e preencher o formulário.

Mas, se houver mudança de endereço e/ou número de telefone, lembre-se de atualizar seus dados nas duas plataformas.

Caso tenha dúvida ao realizar seu recadastramento no PJES via internet, entre em contato com a CSPS: (27)3334- 2311/2133.

### **Precisa de ajuda?**

A Coordenadoria de Serviços Psicossociais e de Saúde disponibiliza-se para tirar dúvidas sobre qualquer item deste informativo, bem como oferece atendimento psicossocial aos servidores de forma individualizada, caso necessário. Desejamos que você, servidor(a), usufrua aposentadoria com qualidade de vida e tranquilidade!

Nossos contatos estão na última página!

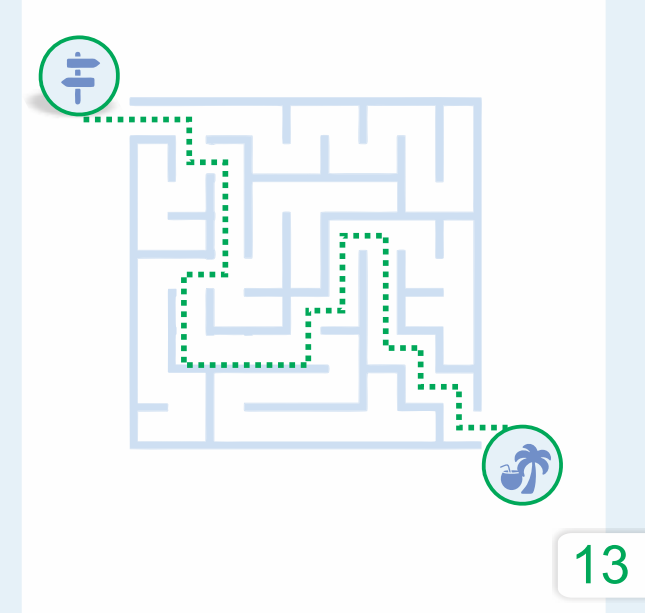

Contacte-nos:

**Coordenadoria de Serviços Psicossociais e de Saúde/SGP/TJES.** Tel: (27)3334-2048. Segunda à Sexta de 12h às 19h / csps@tjes.jus.br

**C o o r d e n a d o r i a d e R e c u r s o s Humanos/SGP/TJES.** Tel: (27)3334-2259. Segunda à Sexta de 12h às 19h / rh@tjes.jus.br

**Coordenadoria de Pagamento de Pessoal/SGP/TJES.** Tel: (27)3334-2109. Segunda à Sexta de 12h às 19h / cpp@tjes.jus.br

**Instituto de Previdência dos Servidores do Estado do Espírito Santo (IPAJM)** Tel. (27)3201-3180 / ipajm@ipajm.es.gov.br / https://ipajm.es.gov.br/

Divulgue!

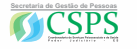

Disponível em: [www.tjes.jus.br](http://www.tjes.jus.br) www.tjes.jus.br http://www.tjes.jus.br/institucional/setores/institucional -setores-institucionalsetoressecretaria-de-gestao-depessoas/csps-pagina-inicial/links-uteis/

2ª edição: Setembro de 2023

Elaboração: Coordenadoria de Serviços Psicossociais e de Saúde/SGP/TJFS/PJFS

Colaboração: Secretaria de Gestão de Pessoas Coordenadoria de Pagamento de Pessoal Coordenadoria de Recursos Humanos Assessoria de Segurança Institucional Secretaria de Tecnologia da Informação

> Arte/editoração Alexsandra Lopes Cristóvão

**PPA - Preparação para Aposentadoria**

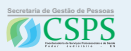

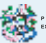